## പതിമന്നാം കേരള നിയമസഭ

പതിനാലാം സമ്മേളനം

ന്ക്ഷത്ര ചിഹ്നമിടാത്ത ചോദ്യം go.T 4852

24.07.2015- ൽ മറുപടി നല്ലേണ്ടത്.

## മലപ്പറത്തെ പബ്ലിക്ക് ഹെൽത്ത് ലാബിന്റെ പ്രവർത്തനം

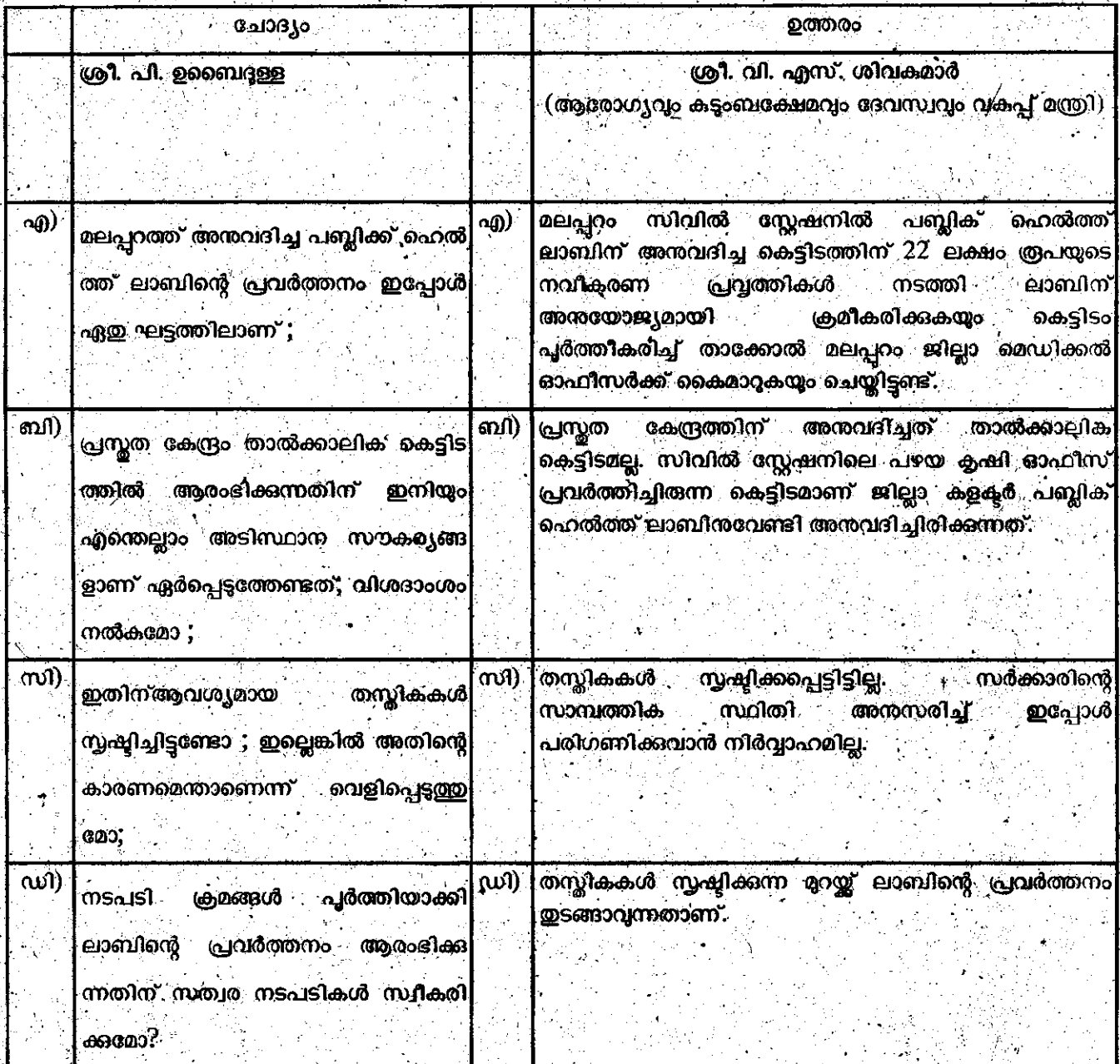

സെക്ഷൻ ഓഫീസർ